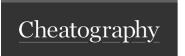

## RHCSA Chapter Commands Cheat Sheet by fenix9158 via cheatography.com/182055/cs/41251/

| Definitions      |                                                                                                    |
|------------------|----------------------------------------------------------------------------------------------------|
| Systemd          | System and service manager                                                                                                    |
| Units            | Resources managed by systemd                                                                                                  |
| Mount            | A mount unit specifies how a file system can be mounted on a specific directory.                                              |
| Socket           | A socket creates a method for applications to communicate with one another. This can be defined as a file or a port.          |
| ->ListenStream   | TCP Port used by service listed in service file.                                                                              |
| ->ListenDatagram | UDP Port used by service listed in service file.                                                                              |
| Target Unit      | A simple definition of a target unit is "a group of units." Formerly comparable to run levels in previous iterations of RHEL. |
| Want             | A symbolic link is known as a want, as it defines what the target wants to start when it is processed.                        |

| Unit File Location & Precedence |                                                                                                    |  |  |  |
|---------------------------------|----------------------------------------------------------------------------------------------------|--|--|--|
| /run/syst-<br>emd/system        | Contains unit files that have automatically been generated.                                                                                          |  |  |  |
| /etc/syst-<br>emd/system        | Contains custom unit files. It may also contain include files that have been written by an administrator or generated by the systemctl edit command. |  |  |  |
| /usr/lib/systemd/s-<br>vstem    | Contains default unit files that have been installed from RPM packages. You should never edit these files directly.                                  |  |  |  |

| Systemd Commands                                  |                                                                                                    |  |  |
|---------------------------------------------------|----------------------------------------------------------------------------------------------------|--|--|
| systemctl -t help                                 | display a list of available units                                                                                                    |  |  |
| systemctl list-depende-<br>ncies [service]        | display an overview of any existing dependencies.                                                                                                    |  |  |
| systemctl list-depende-<br>ncies [service]reverse | find out which units are dependents of this unit.                                                                                                    |  |  |
| systemctl [enable/disable]                        | ensure that a unit is automatically started/disable while booting.                                                                                                    |  |  |
| systemctl show                                    | To figure out which options are available for a specific unit.                                                                                                    |  |  |
| systemctl show [service]                          | Shows all Systemd options that can be configured in the [service].service unit, including their current default values.                                                                                |  |  |
| systemctl edit                                    | creates a subdirectory in /etc/systemd/system for the service that you are editing with an override.conf file that will overwrite any existing settings in the service file in /usr/lib/systemd/system |  |  |

## Tips

Systemd Text Editior swap the default editor in /root/.bash\_profile file to include the following line: export SYSTEMD\_EDITOR="/bin/vim"

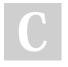

By fenix9158 cheatography.com/fenix9158/

Not published yet. Last updated 11th November, 2023. Page 2 of 2. Sponsored by **Readable.com**Measure your website readability!
https://readable.com